## SAP ABAP table IACMUT {WAB: Texts for MIME Objects}

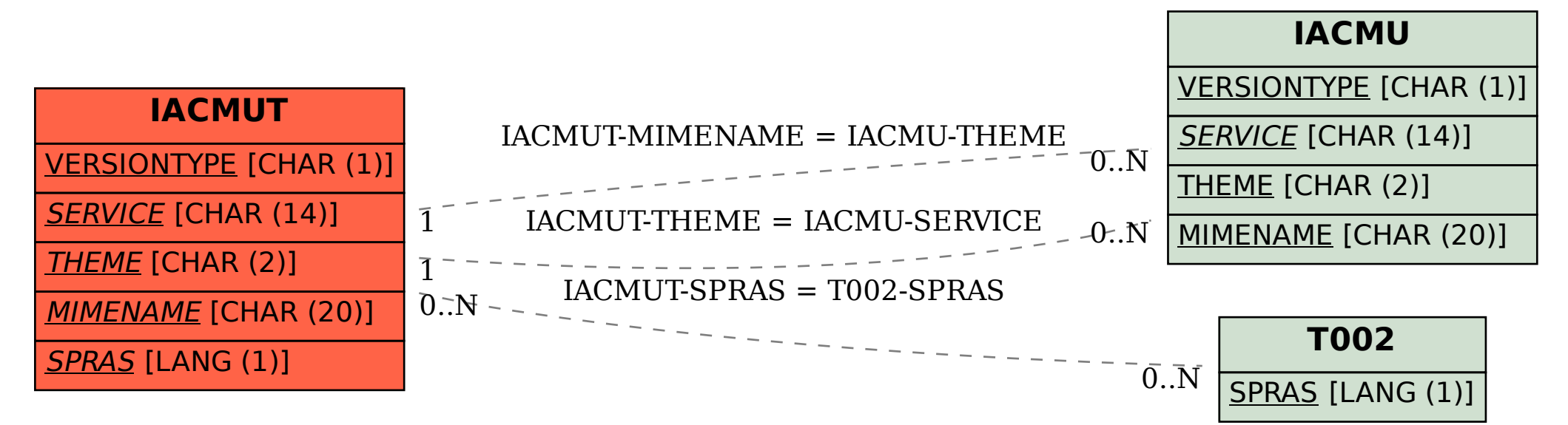